## **TP KUKA KR3 R540 - Calcul de la position du repère Outil par la méthode « XYZ 4 points »**

Jean-Louis Boimond Université Angers

Ne connaissant pas les caractéristiques des outils (*Tools*) susceptibles d'être utilisés, les fabricants de robots industriels définissent par défaut le repère associé à l'outil (repère noté  $R_T = (O_T, x_T, y_T, z_T)$ ) comme étant égal au repère associé à la flasque<sup>1</sup> du robot (repère noté  $R_7 = (0_7, x_7, y_7, z_7)$ ). Aussi une fois l'outil fixé au bras du robot, il est important de redéfinir le repère  $R<sub>T</sub>$  pour permettre de disposer de points de mesure exprimés dans un repère Outil correctement adapté à l'outil. Il est alors possible de déplacer le bras du robot selon son repère Outil (notamment pour permettre à l'outil de tourner autour de son origine,  $O_T$ ).

Lorsque **les dimensions de l'outil sont connues** (avec suffisamment de précision pour ne pas dégrader les performances de précision du robot), il est possible d'enregistrer directement les valeurs  $(X, Y, Z, A, B, C)$  correspondant à la situation (position et orientation) du repère  $R_T$  par rapport au repère  $R_7$ .

Lorsque **les dimensions de l'outil ne sont pas connues**, des méthodes d'apprentissage, basées sur l'acquisition de points de mesure (de dimension 6), sont utilisées pour disposer de la situation (position et orientation) du repère Outil par rapport au repère  $R_7$ . Deux cas sont à considérer relativement aux méthodes à employer selon la complexité de l'outil.

A) **Dans le cas d'un outil simple** (où l'orientation du repère Outil est identique à celle du repère  $R_7$ , voir la figure suivante), par exemple, une torche de soudure, on s'intéresse à déterminer la position du repère Outil (c-à-d, son origine  $O_T$ ) située normalement au point de travail de l'outil. Dans le cas de ce TP, le point de travail de l'outil (constitué d'une pointe) sera situé à son extrémité. Pour déterminer cette position (qui va donc remplacer celle fixée par défaut au point d'origine du repère  $R_7$  (point  $O_7$  situé au centre de la flasque)), les constructeurs de robots proposent d'appliquer une méthode d'apprentissage basée sur la mesure de 3 ou 4 points (3 points pour les robots FANUC, 4 points pour les robots KUKA comme on le verra à la question 1).

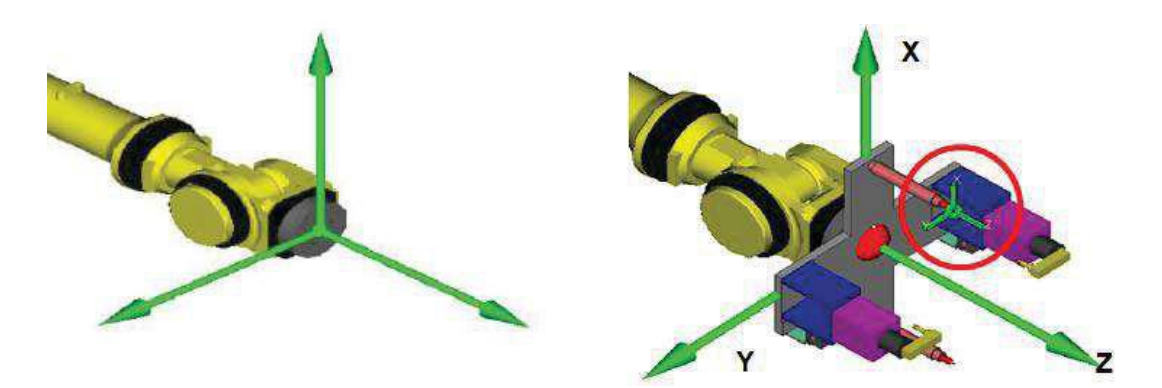

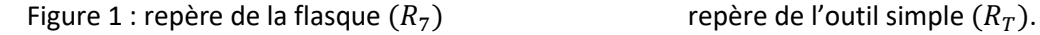

Ces méthodes se basent sur la mesure de points distincts (c-à-d, correspondant à différentes postures du bras du robot) telles que l'origine  $(0<sub>T</sub>)$  du repère Outil, située à l'extrémité/la pointe de

<sup>1</sup> Dispositif facilitant la connexion d'un outil au bras du robot.

l'outil, touche un même point de référence, noté P (définit dans l'espace  $R^3$ ). Veillez à ce que les différentes postures soient suffisamment distinctes les unes des autres, notamment faites en sorte de modifier toutes les valeurs des articulations (A1, …, A6) lors du passage d'une posture à la posture suivante, voir la figure 2.

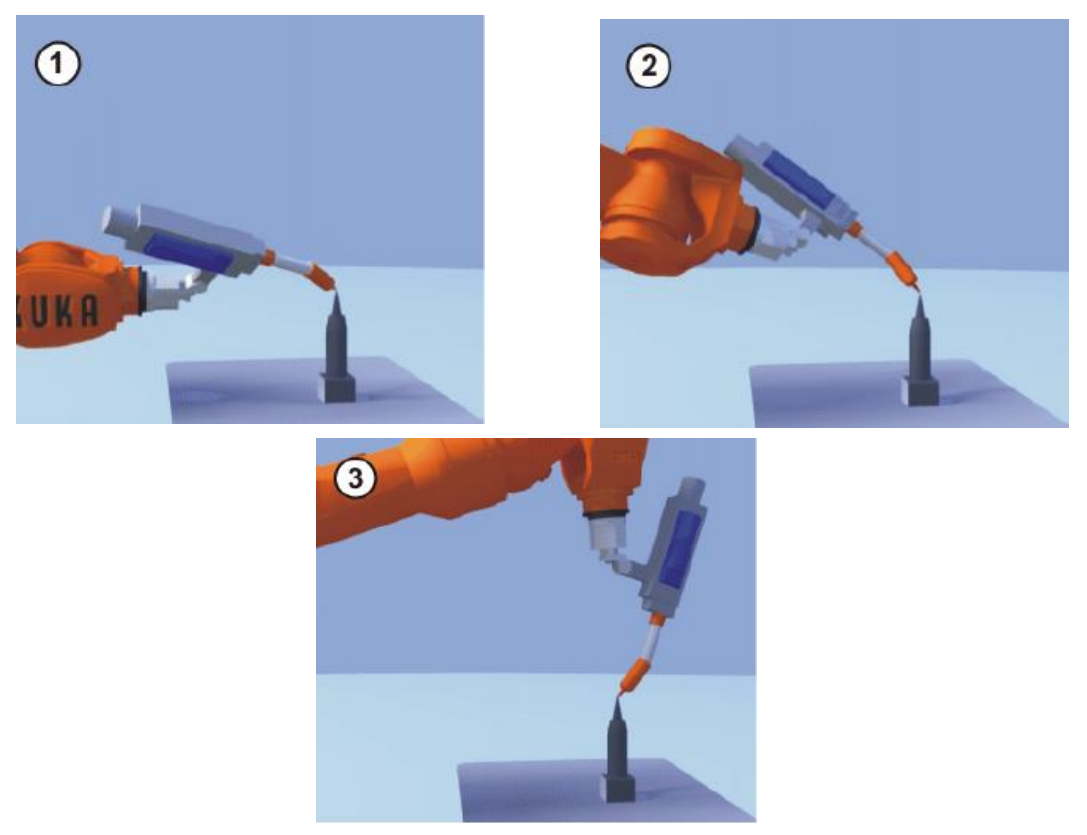

Figure 2 : 3 postures différentes telles que l'origine  $(0<sub>T</sub>)$  du repère Outil touche un même point de référence (*P*).

B) **Dans le cas d'outil complexe**, il s'agit de déterminer le repère Outil dans son ensemble (sa position, mais également son orientation) par rapport au repère  $R_7$ , voir la figure 3. Pour cela, en plus d'une méthode permettant de déterminer la position du repère Outil, les constructeurs de robots proposent une méthode, également basée sur la mesure de points, pour déterminer son orientation.

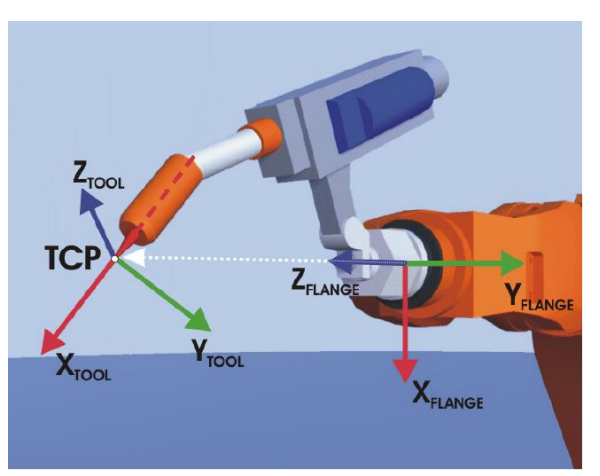

Figure 3 : repère de la flasque (*flange*) ( $R<sub>7</sub>$ ) et repère de l'outil (*tool*) ( $R<sub>T</sub>$ ) complexe.

## **Application :**

- 1) Appliquons la méthode des 4 points proposée par KUKA dans le cas d'un outil simple (c-à-d, où seule l'origine  $(0_T)$  du repère Outil est à définir). Les étapes à réaliser pour cela sont décrites cidessous.
	- **NB** : Il est nécessaire de disposer des coordonnées articulaires (*A1, …, A6*) de chacune des 4 postures utilisées dans la méthode des 4 points pour répondre à la question 7 du TP. Aussi, en parallèle à l'application de la méthode, plus précisément, avant d'appuyer sur **Mesurer** aux étapes 3, 4, 5, prenez soin de noter les coordonnées articulaires correspondant à la posture adoptée avant de valider chacune des 4 mesures (pour afficher ces coordonnées, sélectionner dans le menu principal : **Affichage > Position réelle**).
	- **Etape 1** : Dans le menu principal, sélectionner **Mise en service > Mesurer > Outil > XYZ 4 points**.
	- **Etape 2** : Sélectionner un numéro pour l'outil à mesurer et affecter un nom à l'outil. Confirmer avec **Suite**.
	- **Etape 3** : Accoster un point de référence (point noté *P* précédemment) avec l'origine du repère Outil (situé à l'extrémité de l'outil). Appuyer sur **Mesurer**. Répondre à la question de sécurité par **Oui**.
	- **Etape 4** : Accoster le point de référence avec l'origine du repère Outil en venant d'une autre direction (c-à-d, en adoptant une autre posture). Appuyer sur **Mesurer**. Répondre à la question de sécurité par **Oui**.
	- **Etape 5** : Répéter 2 fois l'étape 4.
	- **Etape 6** : Cette étape sur les données de la charge n'est pas nécessaire. Aussi, confirmer ce qui est indiqué par défaut en appuyant sur **Suite**.
	- **Etape 7** : Il est possible d'afficher les coordonnées opérationnelles (*X, Y, Z, A, B, C*) des points mesurés<sup>2</sup>, ce qui n'est pas nécessaire.

La position (*X, Y, Z*) du point d'origine de l'Outil ( $O_T$ ) dans le repère  $R_7$  est affichée. Appuyer sur **Sauvegarder** pour sauvegarder ces données dans le repère outil défini à l'étape 2.

Fermer la fenêtre en appuyant sur **Fermer**.

Les questions qui suivent vont permettre de retrouver par le calcul un résultat équivalent en utilisant une démarche similaire, si ce n'est que seulement la mesure de 3 points (à l'image des robots FANUC), au lieu de 4 points, va être utilisée. Autrement dit, il s'agit de déterminer le vecteur  $\overrightarrow{O_7O_T}$ dans  $R_7$  à partir de 3 postures distinctes du robot telles que le point  $O_T$  touche un même point de référence *P*, soit  $\overrightarrow{O_0 O_T}_{R_0} = \overrightarrow{O_0 P}_{R_0}$ .

- 2) Etablir l'équation exprimant le vecteur  $\overrightarrow{O_0O_T}$  dans  $R_0$  en fonction des matrices de transformation homogène  $T_{0.7}$  et  $T_{7.7}$ , lesquelles correspondent respectivement au modèle géométrique direct (MGD) du robot (voir la figure 4, le repère  $R_0$  est fixé au socle du robot, le repère  $R_7$  est celui associé à la flasque du robot) et à son outil.
- 3) Calcul de la matrice  $T_{0,7}$ :
	- 3.1) Compléter le tableau suivant de Denavit-Hartenberg modifié :

<sup>2</sup> Pour cela, appuyer sur **Points de mesure**. Retourner à l'affichage précédent en appuyant sur **Retour**.

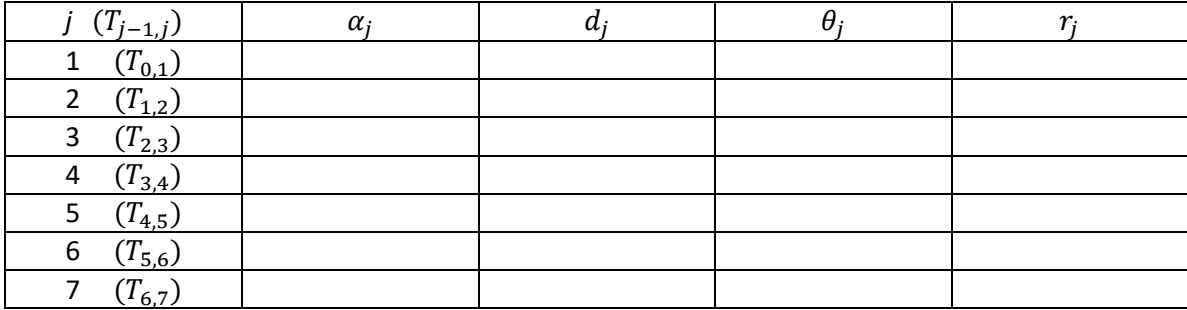

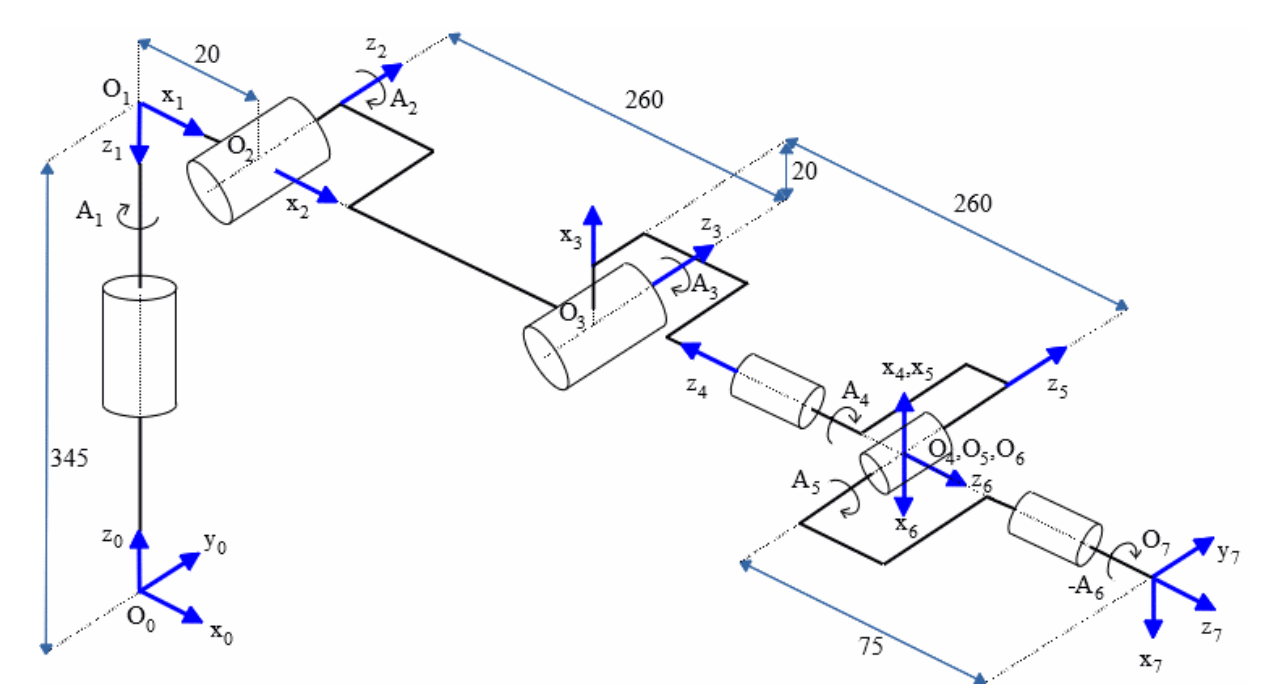

Figure 4 : représentation des repères associés aux corps du robot, les distances sont en *mm*.

3.2) En déduire un script MatLab permettant le calcul de la matrice  $T_{0,7}$  en fonction des valeurs angulaires *A1, …, A6*. Tester le calcul de la matrice en prenant une posture quelconque du robot.

**N.B.** : Des scripts MatLab utiles pour le calcul et le test de la matrice sont contenus dans le fichier zip accessible via le lien Tools Kuka\_TP2.zip.

- 4) Exprimer la matrice de transformation homogène  $T_{7,T}$  (rappel : l'outil inséré est simple).
- 5) On suppose disposer de 3 postures telles le point d'origine  $O_T$  (situé à l'extrémité de l'outil) est commun, voir figure 2. Soient  $\overrightarrow{a_q}, \overrightarrow{a_q}, \overrightarrow{a_q}$ , les vecteurs articulaires correspondant à ces 3 postures.
	- 5.1) Etablir les 3 égalités traduisant le fait que le vecteur  $\overrightarrow{O_0O_T}$ , exprimé dans  $R_0$ , est le même pour les 3 postures.
	- 5.2) Pour chacune de ces égalités, en déduire une équation en fonction du vecteur  $\overline{O_7O_T}$ exprimé dans  $R_7$ ; pour établir cette équation, on note  $\begin{pmatrix} iR_{0,7} & iL_{1,7} \\ 0 & 0 & 1 \end{pmatrix}$ 0 0 0 1 ) la matrice de transformation homogène  $T_{0.7}$  correspondant à la posture *i* ( $i = 1, 2$  ou 3).

Vous noterez que ces 3 équations, de type  $c \times \overrightarrow{O_7O_{T}}_{|R_7} = d$ , sont telles que le déterminant de la matrice c, de dimension  $(3 \times 3)$ , est nul, ce qui empêche de déduire le

vecteur  $\overrightarrow{O_7O_{T}}_{\vert R_7}$  à partir de la connaissance de seulement 2 postures (ce qui explique la nécessité de prendre en compte au moins 3 postures).

6) Déduire de ces 3 égalités une équation de type A  $\times$   $\overrightarrow{O_7O_{T}}_{|R_7} = b$  où A et b sont des matrices de dimension  $(9 \times 3)$  et  $(9 \times 1)$  respectivement. La résolution de cette équation permet ainsi de calculer le vecteur  $\overrightarrow{O_7O_T}$  dans  $R_7$ . Pour rappel, la solution d'un système d'équations linéaires, de type  $Ax = b$ , dans le cas où le nombre d'équations est supérieur au nombre d'inconnu, est donnée par l'expression :

$$
A^{\#}b \text{ avec } A^{\#} = (A^tA)^{-1}A^t,
$$

sachant que cette solution minimise l'erreur  $||Ax - b||$  (au sens des moindres carrés).

- 7) En déduire un script MatLab permettant le calcul du vecteur  $\overrightarrow{O_7O_T}$  dans  $R_7$ . Afin de comparer le résultat obtenu avec celui issu de la méthode des 4 points décrite à la question 1, prendre les valeurs articulaires  $\overrightarrow{^1q}, \overrightarrow{^2q}, \overrightarrow{^3q}$  correspondant à 3 des 4 postures considérées à la question 1. Calculer le déterminant correspondant à la matrice  $A<sup>t</sup>A$  (dont l'inverse est utilisé dans le calcul de la matrice  $A^{\#}$ ) afin d'apprécier son conditionnement<sup>3</sup>. Calculer l'erreur  $||Ax - b||$ .
- 8) Comparer la solution obtenue avec celle issue de la méthode des 4 points décrite à la question 1.

<sup>&</sup>lt;sup>3</sup> Pour le système linéaire  $Ax = b$ , où les données sont la matrice A et le vecteur b, le conditionnement donne une borne de l'erreur relative commise sur la solution *x* lorsque les données *A* ou *b* sont perturbées. Il peut s'avérer que cette borne soit très grande, de sorte que l'erreur qui pourrait en découler rende la solution numérique inexploitable.